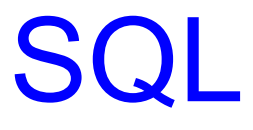

#### Processamento Analítico de Dados Profa. Dra. Cristina Dutra de Aguiar Ciferri Prof. Dr. Ricardo Rodrigues Ciferri

#### Arquitetura de 3 Camadas

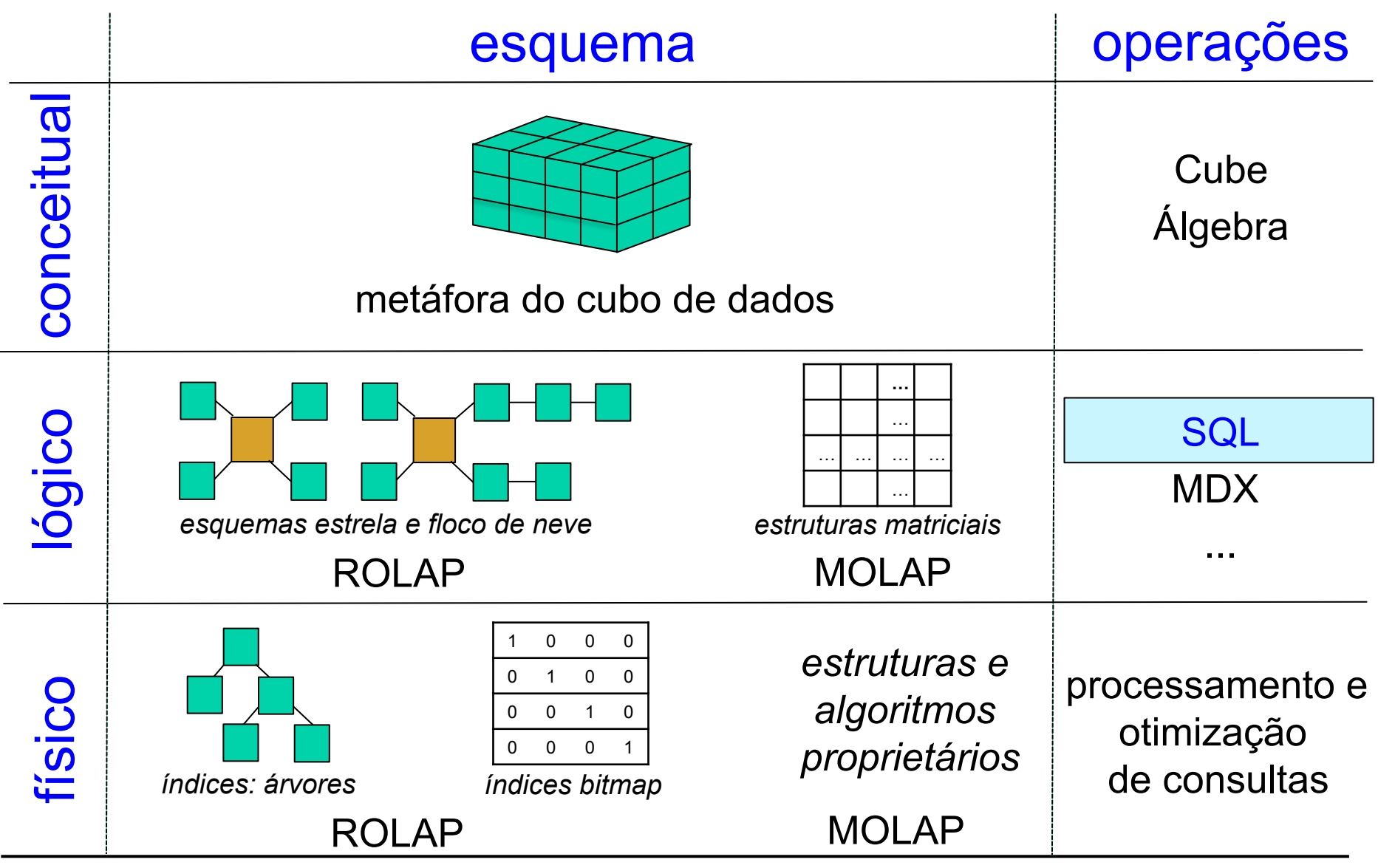

**OLAP: Modelagem Multidimensional** 

#### Esquema Estrela

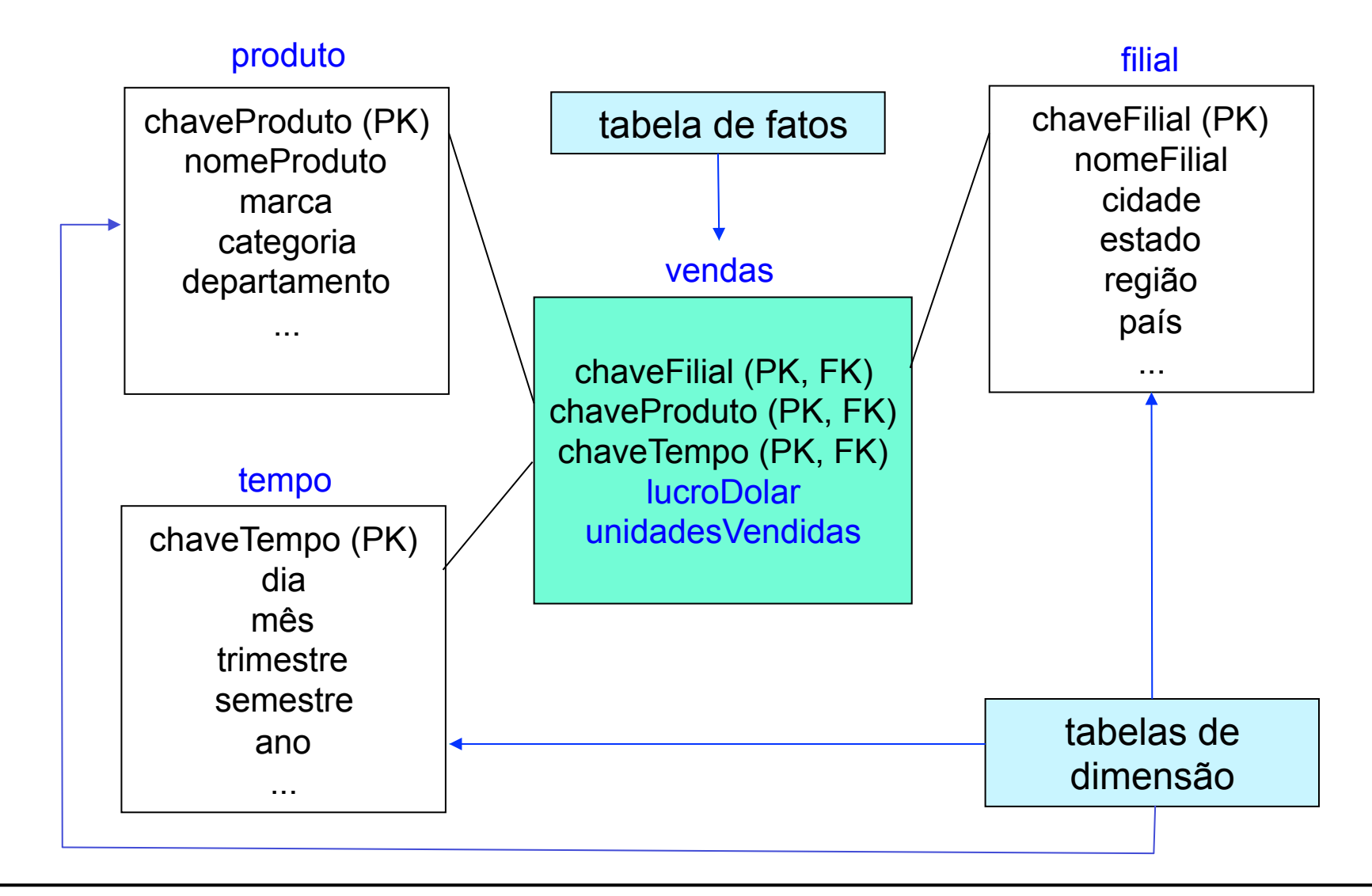

**OLAP: Modelagem Multidimensional** 

#### Esquema Estrela

filial (chaveFilial, nomeFilial, cidade, estado, região, país, ...)

produto (chaveProduto, nomeProduto, marca, categoria, departamento, ...)

tempo (chaveTempo, dia, mês, trimestre, semestre, ano, ...)

vendas (chaveTempo, chaveProduto, chaveFilial, lucroDolar, unidadesVendidas)

## Esquema Estrela: Criação

```
CREATE TABLE filial (
```
 chaveFilial NUMBER(4) NOT NULL, nomeFilial VARCHAR2(15) UNIQUE, cidade VARCHAR2(15), estado VARCHAR2(15), regiaoVARCHAR2(15), pais VARCHAR2(15), PRIMARY KEY (chaveFilial)

);

#### CREATE TABLE produto (

 chaveProduto NUMBER(4) NOT NULL, nomeProduto VARCHAR2(15) UNIQUE, marca VARCHAR2(15), categoria VARCHAR2(15), departamento VARCHAR2(15), PRIMARY KEY (chaveProduto)

);

CREATE TABLE tempo ( chaveTempo NUMBER(4) NOT NULL, dia NUMBER(2), mes NUMBER(2), trimestre NUMBER(1), semestre NUMBER(1), ano NUMBER(4), PRIMARY KEY (chaveTempo)

);

tabelas de dimensão

#### Esquema Estrela: Criação

CREATE TABLE vendas ( chaveFilial NUMBER(4) NOT NULL, chaveProduto NUMBER(4) NOT NULL, chaveTempo NUMBER(4) NOT NULL, lucroDolar NUMBER(10,2), unidadesVendidas NUMBER(4), PRIMARY KEY (chaveFilial, chaveProduto, chaveTempo), FOREIGN KEY (chaveFilial) REFERENCES filial(chaveFilial), FOREIGN KEY (chaveProduto) REFERENCES produto(chaveProduto), FOREIGN KEY (chaveTempo) REFERENCES tempo(chaveTempo) );

tabela de fatos

## Junção Estrela

- Necessária devido à organização dos dados segundo os esquemas estrela, floco de neve, estrela-floco
- Descrição
	- consiste em acessar todas as tabelas de fatos e de dimensão envolvidas em uma consulta OLAP e realizar todas as junções e agregações necessárias, além de resolver as condições de seleção aplicadas sobre os predicados convencionais

## Pivot

reorienta a visão multidimensional dos dados, oferecendo diferentes perspectivas dos mesmos dados

- Liste o lucro em dólar e as unidades vendidas, por tempo, por produto, por filial
- SELECT chaveTempo, chaveProduto, chaveFilial, lucroDolar, unidadesVendidas FROM vendas ORDER BY chaveTempo, chaveProduto, chaveFilial

semântica da resposta !

## Mais Semântica

• Liste o lucro em dólar e as unidades vendidas, por tempo, por produto, por filial

SELECT dia || ' ' || mes || ' ' || ano AS data, nomeProduto, nomeFilial, lucroDolar, unidadesVendidas

FROM vendas V, tempo T, produto P, filial F

WHERE V.chaveTempo = T.chaveTempo

AND V.chaveProduto = P.chaveProduto

junção estrela

AND V.chaveFilial = F.chaveFilial

ORDER BY V.chaveTempo, V.chaveProduto, V.chaveFilial;

#### **Slice**

restringe os dados sendo analisados a um subconjunto destes dados, considerando um valor fixo

• Liste o lucro em dólar e as unidades vendidas, para chaveTempo = 1.

SELECT chaveFilial, chaveProduto, chaveTempo, lucroDolar, unidadesVendidas FROM vendas

WHERE chaveTempo = 1;

semântica da resposta !

## Dice

restringe os dados sendo analisados a um subconjunto destes dados, considerando uma faixa de valores

• Liste o lucro em dólar e as unidades vendidas, para chaveTempo entre 1 e 2.

SELECT chaveFilial, chaveProduto, chaveTempo, lucroDolar, unidadesVendidas FROM vendas

WHERE chaveTempo BETWEEN 1 AND 2;

semântica da resposta !

# Roll-up

analisa os dados em níveis de agregação progressivamente menos detalhados, ou de maior granularidade

• Liste o lucro em dólar e as unidades vendidas, por ano, por estado, por produto.

```
SELECT ano, estado, nomeProduto, SUM(lucroDolar) AS "Lucro Anual", 
         SUM(unidadesVendidas) AS "Unidades Vendidas" 
FROM vendas V, filial F, tempo T, produto P
WHERE V.chaveFilial = F.chaveFilial
  AND V.chaveTempo = T.chaveTempo
  AND V.chaveProduto = P.chaveProduto
GROUP BY ano, estado, nomeProduto
ORDER BY ano, estado, nomeProduto;
```
#### Drill-across

compara medidas numéricas distintas que são relacionadas entre si através de pelo menos uma dimensão em comum

• Liste o as unidades vendidas por ano, considerando as tabelas de dimensão vendasFilial e vendasPromocao da constelação de fatos.

## Drill-across

SELECT parte1.ano, vendaFilial, vendaPromocao FROM

- (SELECT ano, SUM(unidadesVendidas) AS vendaFilial
- FROM vendas VF, tempo TF
- WHERE VF.chaveTempo = TF.chaveTempo
- GROUP BY ano) parte1,
- (SELECT ano, SUM(unidadesVendidas) AS vendaPromocao
- FROM vendasPromocao VP, tempo TP
- WHERE VP.chaveTempo = TP.chaveTempo
- GROUP BY ano) parte2
- WHERE parte1.ano = parte2.ano
- ORDER BY parte1.ano;

# Novos Operadores SQL

- ROLLUP e CUBE
	- utilizadas para a construção de vários níveis de agregação
- GROUPING SETS
	- função mais genérica utilizada para a construção de vários níveis de agregação
- FUNÇÕES DE JANELAMENTO
	- permitem a comparação entre medidas numéricas agregadas e medidas numéricas não agregadas

# ROLLUP

- Funcionalidade
	- criação de subtotais que envolvem desde o nível mais detalhado até um total geral, seguindo uma lista de agrupamento especificada na cláusula ROLLUP
- Argumento
	- lista ordenada de agrupamento de colunas

# ROLLUP

- Processamento
	- cálculo dos valores agregados padrões especificados na cláusula GROUP BY
	- criação, de forma progressiva, de subtotais de nível mais alto, da esquerda para a direita na lista de agrupamento de colunas
	- criação de um total geral
- Resultado
	- n+1 níveis, sendo n o número de agrupamento de colunas

# CUBE

- Funcionalidade
	- criação de subtotais para todas as combinações da lista de agrupamento especificada na cláusula CUBE
	- criação do total geral
- Resultado
	- 2n níveis, sendo n o número de agrupamento de colunas

# CUBE

- Processamento
	- cálculo dos valores agregados padrões especificados na cláusula GROUP BY
	- criação, de forma progressiva, de subtotais de nível mais alto, para todas as combinações de dimensões na lista de agrupamento de colunas
	- criação de um total geral

## Exemplos

SELECT chaveFilial, chaveProduto, chaveTempo,

SUM(lucroDolar) AS "Lucro Anual",

SUM(unidadesVendidas) AS "Unidades Vendidas"

FROM vendas

GROUP BY ROLLUP (chaveFilial, chaveProduto, chaveTempo);

\_\_\_\_\_\_\_\_\_\_\_\_\_\_\_\_\_\_\_\_\_\_\_\_\_\_\_\_\_\_\_\_\_\_\_\_

SELECT chaveFilial, chaveProduto, chaveTempo,

SUM(lucroDolar) AS "Lucro Anual",

SUM(unidadesVendidas) AS "Unidades Vendidas"

FROM vendas

GROUP BY CUBE (chaveFilial, chaveProduto, chaveTempo);

# GROUPING SETS

- Características
	- permite definir qualquer conjunto (ou subconjunto) de agrupamentos a serem realizados
	- pode produzir subtotais de forma equivalente ao ROLLUP e ao CUBE, além de outros subtotais

## Exemplos

SELECT chaveFilial, chaveProduto, chaveTempo, SUM(lucroDolar) AS "Lucro Anual", SUM(unidadesVendidas) AS "Unidades Vendidas"

FROM vendas

GROUP BY GROUPING SETS ((chaveFilial, chaveProduto, chaveTempo), (chaveFilial, chaveProduto), (chaveFilial), ());

SELECT chaveFilial, chaveProduto, chaveTempo,

SUM(lucroDolar) AS "Lucro Anual",

SUM(unidadesVendidas) AS "Unidades Vendidas"

FROM vendas

GROUP BY GROUPING SETS ((chaveFilial, chaveProduto, chaveTempo), (chaveFilial, chaveProduto), (chaveProduto,chaveTempo), (chaveFilial, chaveTempo), (chaveFilial), (chaveProduto), (chaveTempo), ());

# FUNÇÕES DE JANELAMENTO

- WINDOW PARTITIONING
	- Cria uma partição, permitindo a comparação entre medidas numéricas agregadas e medidas numéricas não agregadas
- WINDOW ORDERING
	- Ordena as tuplas dentro de uma partição
	- Funções: ROW\_NUMBER(), RANK(), DENSE\_RANK(), PERCENT\_RANK()

# WINDOW PARTITIONING

• Listar a quantidade de unidades vendidas por filial, por produto e por tempo individualmente, e ao mesmo tempo comparar com a soma das quantidades das unidades vendidas por hospital

SELECT chaveFilial, chaveProduto, chaveTempo,unidadesVendidas, SUM(unidadesVendidas) OVER (PARTITION BY chaveFilial) AS "Total Unidades Vendidas Filial"

FROM vendas

ORDER BY chaveFilial, chaveProduto, chaveTempo;

# WINDOW ORDERING

• Listar a quantidade de unidades vendidas por filial, por produto e por tempo individualmente, e ao mesmo tempo comparar com a soma das quantidades das unidades vendidas por hospital. Acrescentar a classificação das tuplas.

SELECT chaveFilial, chaveProduto, chaveTempo,unidadesVendidas, SUM(unidadesVendidas) OVER (PARTITION BY chaveFilial) AS "Total Unidades Vendidas Filial" ROW\_NUMBER() OVER (PARTITION BY chaveFilial ORDER BY chaveFilial, chaveProduto, chaveTempo, unidadesVendidas) AS "Classificação"

FROM vendas

ORDER BY chaveFilial, chaveProduto, chaveTempo;